## **業務の流れ**

## **外部ファイル送信権限の設定**

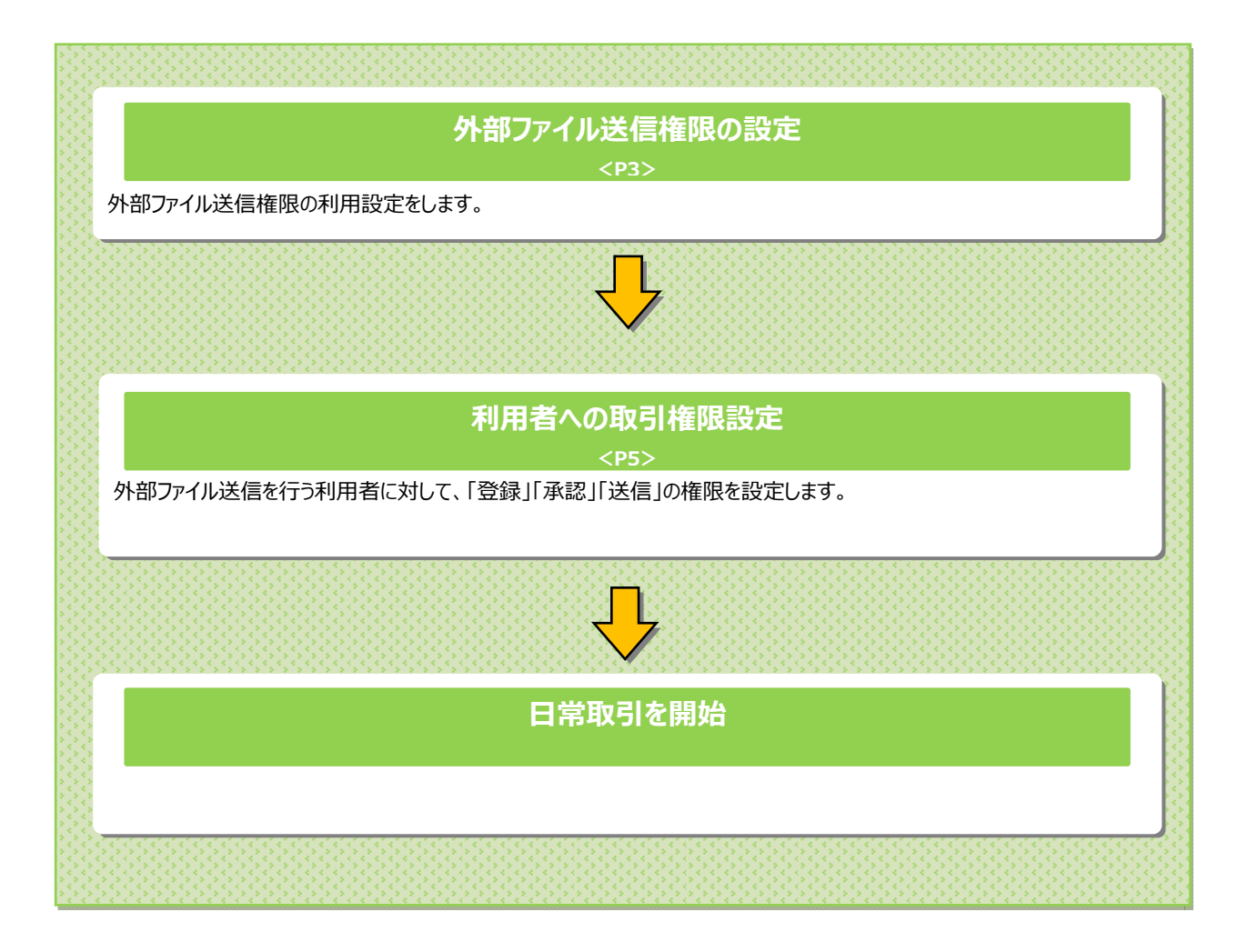

## **ご注意ください**

外部ファイル送信権限を付与された利⽤者のみが、各操作を実施可能となります。

そのため、「登録」「承認」「送信」の各権限は、最低1名以上の利用者に付与してください。

1 名のみで「登録」「承認」「送信」の各操作を行う場合は権限設定を「利用しない」にしてください。